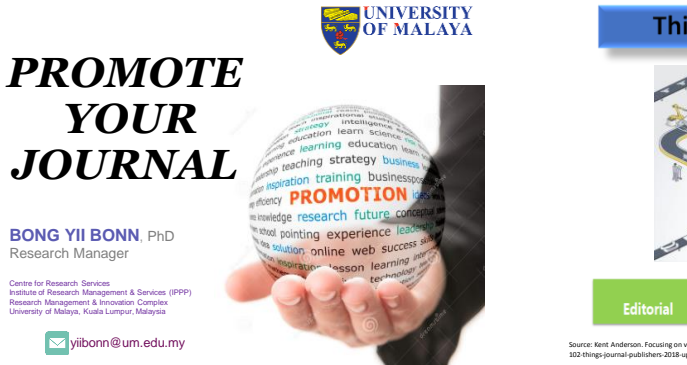

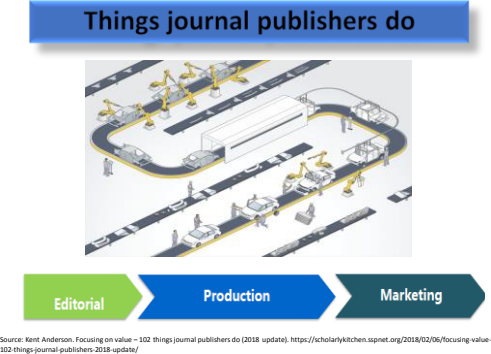

©2018 BONG YB

#### **Why promote?**

1. Your content will be visible to a **wider audience**

2. You will provide **greater value** to authors than competitor publications

 While prestige remains a major influence behind choosing journal for papers submission, visibility is increasingly becoming a factor

- 3. You will improve your odds of **attracting quality**  submissions and reviewers
- 4. You will foster **communication** about your journal and other publications in your field

©2018 BONG YB Source: https://blog.scholasticahq.com/post/4-reasons-to-independently-promote-your-academic-journal/

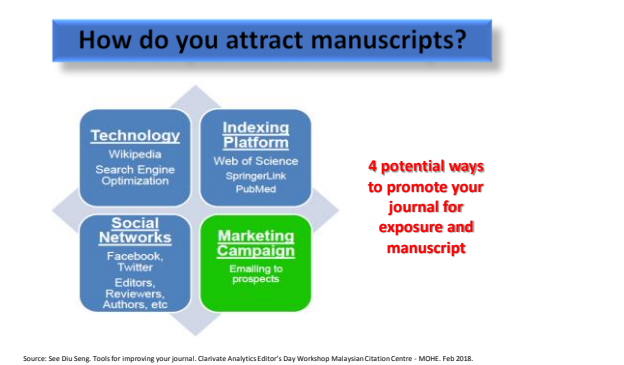

©2018 BONG YB

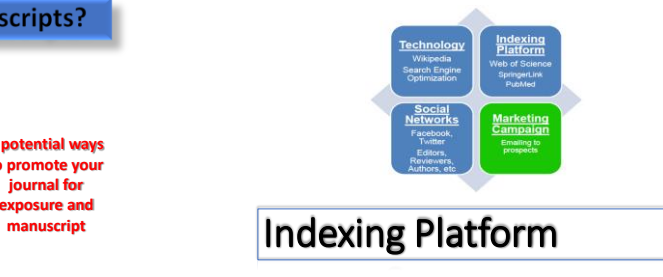

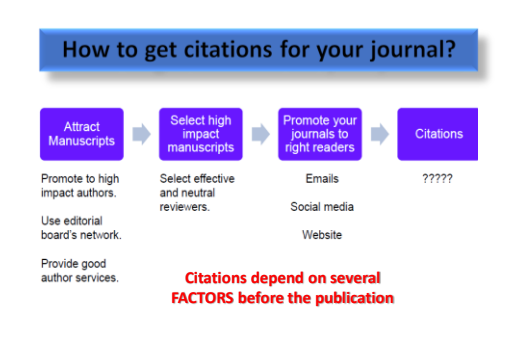

Source: See Diu Seng. Tools for improving your journal. Clarivate Analytics Editor's Day Workshop Malaysian Citation Centre - MOHE. Feb 2018.

©2018 BONG YB

# **Understand the journal metrics**

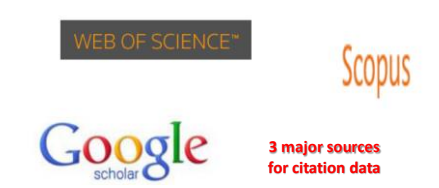

©2018 BONG YB Source: Soon Kim. Promoting your journal for maximum impact. 4th Asian Science Editors' conference and workshop.. Nong Lam University, Ho Chi Minch City,<br>July 2017.

## **Understand the journal metrics**

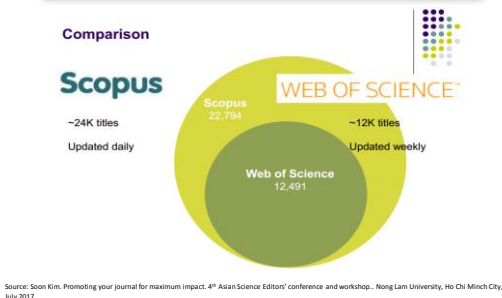

©2018 BONG YB

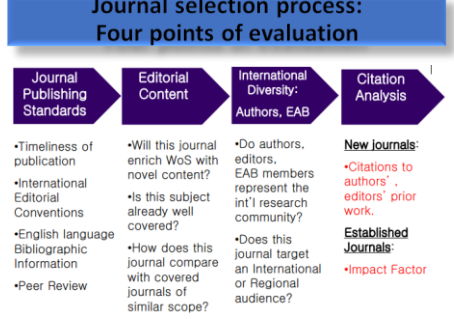

©2018 BONG YB

Source: http://www.editage.com/insights/the-impact-factor-for-better-or-for-worse

## **Citation potential**

- Editors need to establish whether the journal's content will be cited, and analyze the relationship to other journals included in the index
- Citation analysis (established journals)  $\rightarrow$  Impact Factor (IF) and / or total citations received
- New journals (with no citation history) examine the citation record of the contributing authors and Editorial Board members  $\rightarrow$  to see whether the journal is able to attract contributions from scholars

©2018 BONG YB

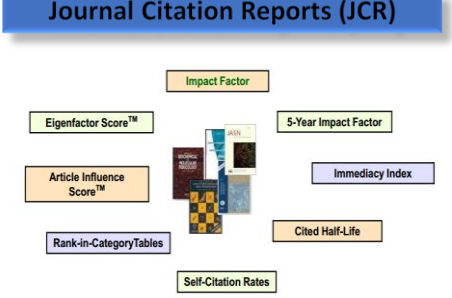

**CiteScore Scopus data**CiteScore 2016 counts the citations received in 2016 to<br>documents published in 2013, 2014 or 2015, and divides this by Frequency CiteScore Tracker the number of documents published in 2013, 2014 and 2015. CitaScore  $100$ Documents from 3 years Calculated Annually 12 times per year  $^{20}$ 2013 | 2014 | 2015 | 2016 | 2017 Undates None Monthly 3-year publication window Document types The 3-year CheScore time window was chosen as a best fit for all<br>subject areas. Research shows that a 3-year publication window MI types of documents (research articles, review articles, conference proceedings, editorials emita, letters, notes, and<br>short surveys) are included in the CiteScore calculation. is long enough to capture the citation peak of the majority of<br>disciplines. Although articles in press are included in Scopus they are not

Source: http://www.editage.com/insights/the-impact-factor-for-better-or-for-worse

©2018 BONG YB Source: Soon Kim. Promoting your journal for maximum impact. 4th Asian Science Editors' conference and workshop... Nong Lam University, Ho Chi Minch City, July 2017.

©2018 BONG YB

included in the calculation.

Source: https://journalmetrics.scopus.com/

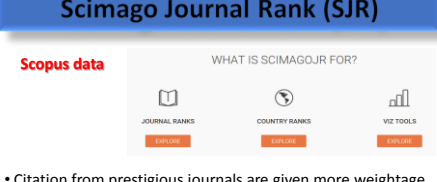

- Citation from prestigious journals are given more weightage than citations from lower-tier journals (similar to Google's PageRank algorithm).
- SJR for 2010  $\rightarrow$  counting 2010 citations to papers published in 2007, 2008 and 2009 (three-year period)

©2018 BONG YB

Source: http://www.scimagojr.com/

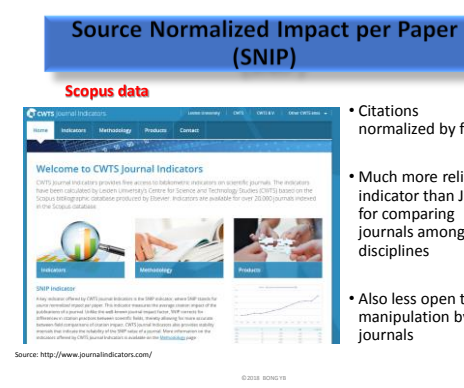

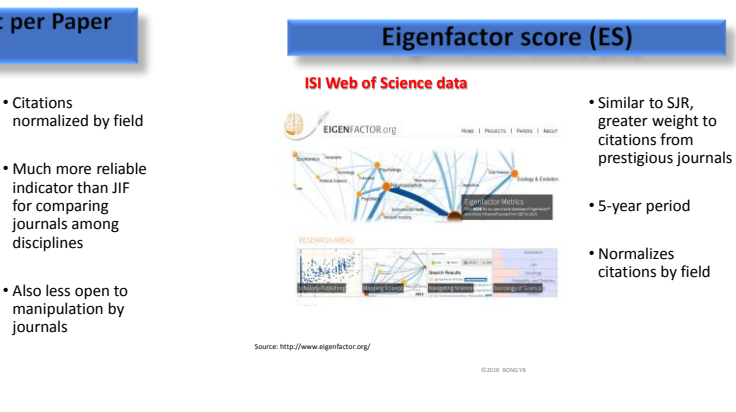

## Monitor your journal's impact

#### **Web of Science – cited reference search**

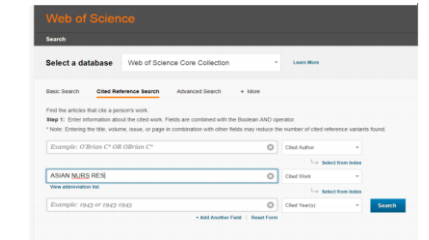

Source: https://clarivate.com/products/web-of-science/web-science-form/web-science-core-collection/

©2018 BONG YB

## Monitor your journal's impact

#### **Web of Science – cited reference search**

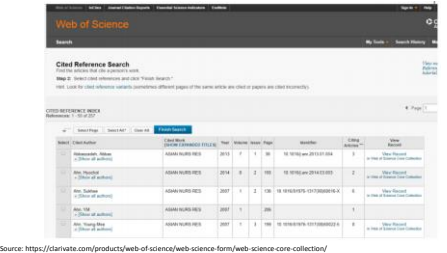

©2018 BONG YB

## Monitor your journal's impact

#### **Scopus – compare journals**

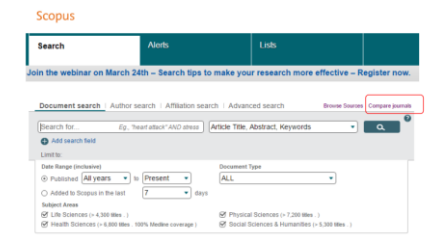

Source: http://scopus.com

©2018 BONG YB

## Monitor your journal's impact

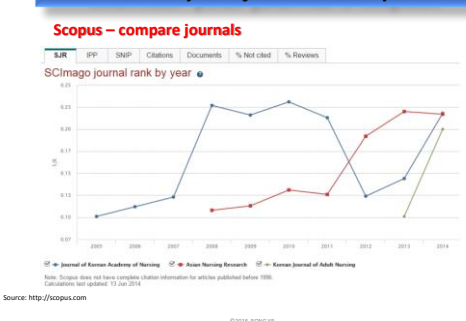

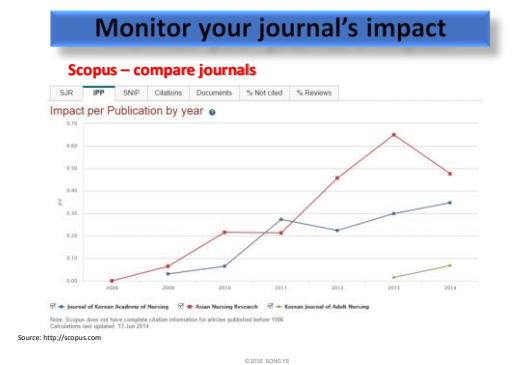

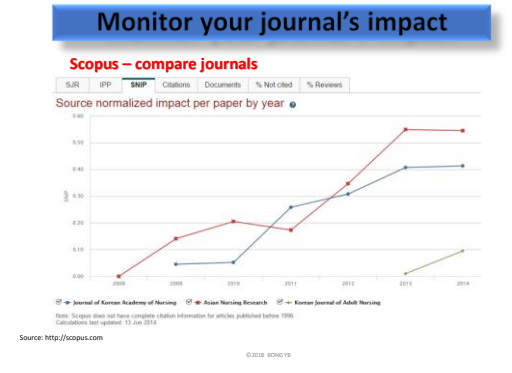

## Monitor your journal's impact

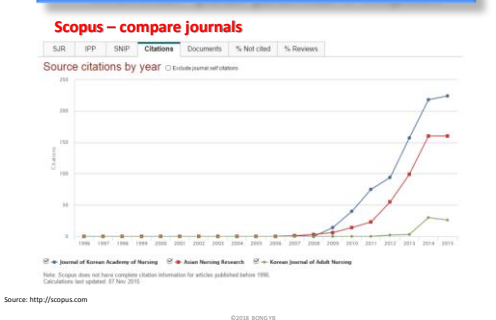

Monitor your journal's impact **Scopus – compare journals** S.R IPP SNP Clations Documents % Not cited % Reviews Source documents by year

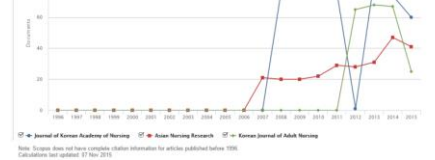

©2018 BONG YB

Source: http://scopus.com

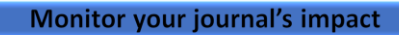

#### **Scopus – compare journals**

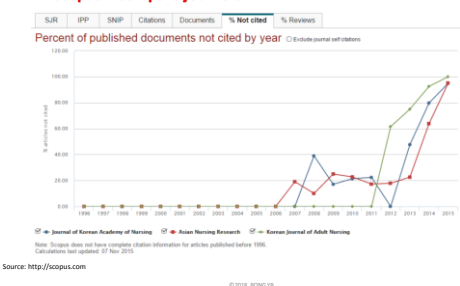

#### Monitor your journal's impact

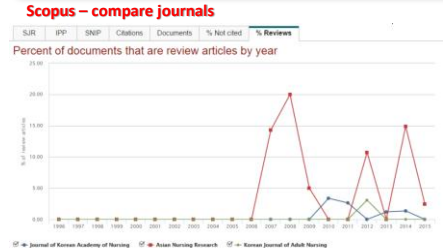

©2018 BONG YB

Note: Scopus does not have complete a **Alliance hadron 1986** 

Source: http://scopus.com

#### Increasing journal's impact

#### **(1) Meet international standard of online journal publishing**

- Make **JATS XML file** for journal homepage, and for depositing it to PMC for better visibility
- Participate in CrossRef and add **DOI**
- Mention the **ORCID** of all authors with the authors' names
- **ENGLISH**  $\rightarrow$  if you want to promote your journal internationally
- Recruit **editorial board members** from at least 10 countries
- Include manuscripts form at least 10 countries
- **Acknowledge research support** from government, private, public institutes in the manuscript

©2018 BONG YB Source: http://www.editage.com/insights/vital-resources-and-tips-for-science-editors-of-korean-journals

#### Increasing journal's impact

#### **(1) Meet international standard of online journal publishing**

- Describe the aims and scope of journal precisely, and stress the **UNIQUENESS** of the journals
- Adopt **open access** policy
- Do not change the editors frequently
- Professional manuscript **editing**  $\rightarrow$  keep the style and format
- English **proofreading** is mandatory
- $\cdot$  **CrossCheck**  $\rightarrow$  to avoid plagiarized or duplicated content

©2018 BONG YB

• Budget to **promote** the journal

Source: http://www.editage.com/insights/vital-resources-and-tips-for-science-editors-of-korean-journals

• Participate in the editors' association

Increasing journal's impact **(2) Article presentation and multimedia** • Data visualization **3D Geometric Shapes and Models** aD Molecular Models and Crystallographic Data 3D Neuroimaging Data 3D Radiological Data **U<sub>3</sub>D Models** Geospatial Data High Resolution Images, Z- and T-stacks

©2018 BONG YB

Source: https://www.elsevier.com/authors/author-services/data-visualization

Phylogenetic Trees Tabular Data

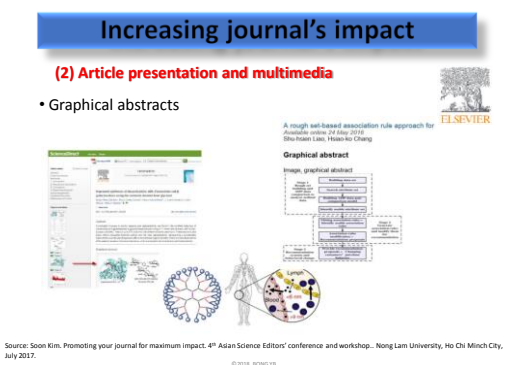

Increasing journal's impact

#### **(2) Article presentation and multimedia**

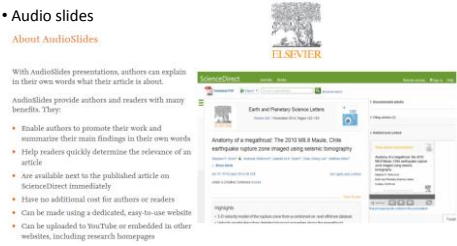

©2018 BONG YB

Source: https://www.elsevier.com/authors/author-services/audioslides

5

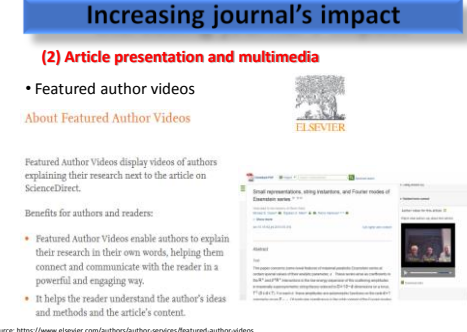

©2018 BONG YB

# Alternative Metrics

## The rising popularity of altmetrics

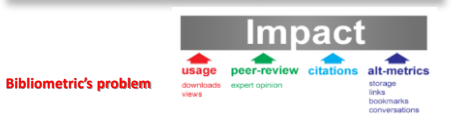

• Peer-review: slowness, conventionality, reviewers' accountability

• Citation counting: slowness, uncitedness, ignored context, reasons for citation

©2018 BONG YB

• Journal Impact Factor (JIF): not real impact of individual article

Source: http://www.journalindicators.com/

## **Altmetrics tools** OPLUM **f** Impactstory Altmetric

ad Ngwydad Ngwysawd  $\frac{1}{2}$  Publications of NNL Years  $\frac{1}{2}$ Sy Publication and Week (1977)  $(725)$ **O** Political Gallery Contact: 0 ngry and a ngry serve a start a start **U. R.A. PETROLE CO.** 0 Putil Pirkan<br>
3 Putil Street<br>
2 Street D<br>
3 Street Date D<br>
5 Street Date D<br>
5 Putil Date D<br>
5 Putil Date Date D<br>
6 Street Date D<br>
9 Street Date D high paid of the state of the control of the state of the state of the state of the state of the state of the state of the state of the state of the state of the state of the state of the state of the state of the state of  $dim 160$ Picked up by \$ news o 225 readers on Ms **C** Powered by Plans Analytics

©2018 BONG YB

Source: http://umlibguides.um.edu.my/c.php?g=575674&p=4118784

highly chus | highly seved | viewed | sixter |

highy sted | highly discussed | highly seved

**Ngriy** 

## **PlumX metrics in Scopus**

#### Plum Analytics joined Elsevier in February 2017

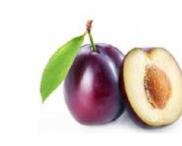

Elsevier Acquires Leading 'Altmetrics' Provider Plum Analytics ...<mark>......</mark>..

Source: Nicholas Pak. Scopus as an Editor Workflow Tool. Editor's Day with Elsevier. Malaysian Citation Centre - MOHE. March 2018.

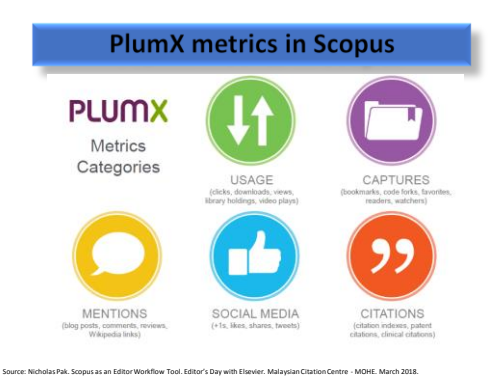

©2018 BONG YB

# **PlumX metrics in Scopus**

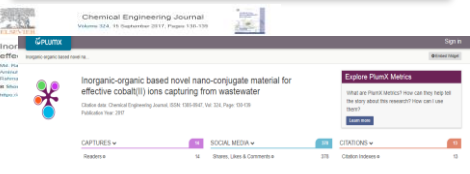

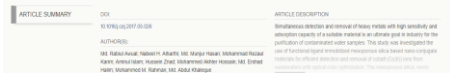

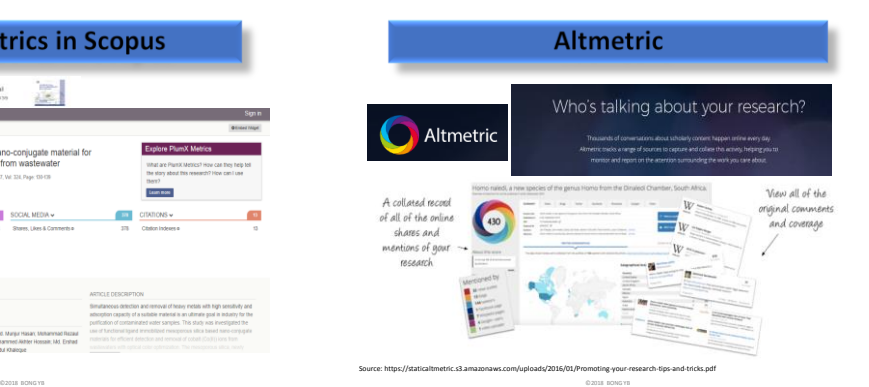

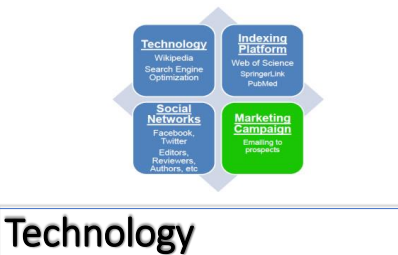

## **Journal homepage**

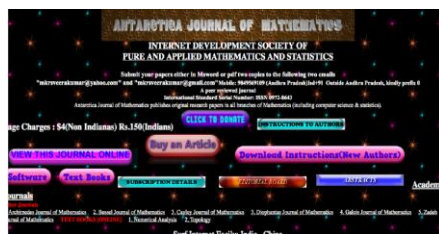

#### Source: See Diu Seng. Tools for improving your journal. Clarivate Analytics Editor's Day Workshop Malaysian Citation Centre - MOHE. Feb 2018.

©2018 BONG YB

## **Search Engine Optimization (SEO)**

- Higher chances of appearance in results returned by search engines such as Google
- Attract more readers, gain higher visibility, potentially increase citations

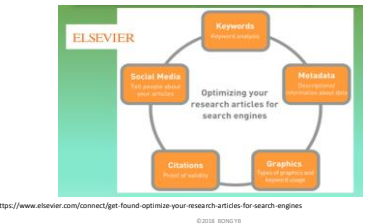

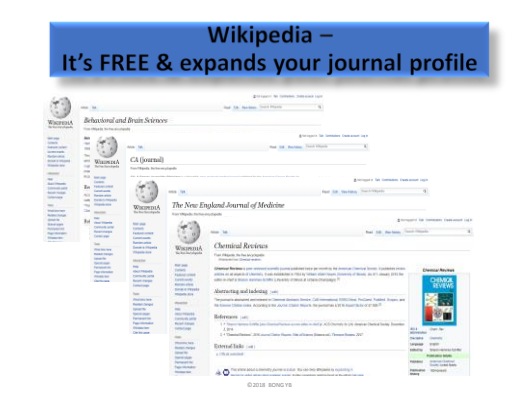

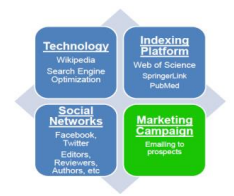

Social Networks

Social mediaenhance discoverability

 Social media can be an important way to promote your journal to the wider community. This can be an even more effective strategy when coming from editor as an expert in the field.

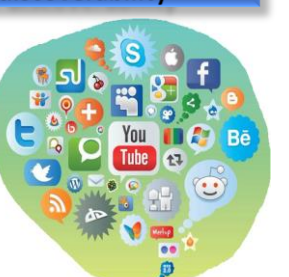

©2018 BONG YB Source: https://uk.sagepub.com/sites/default/files/social\_media\_guide.pdf

## Social mediaenhance discoverability

#### **Twitter**

 The more you engage, the more people will follow you to listen to your comments and recommendations, allowing you to position your journal as a leading source of information on specific information and topics, and widen the reach and impact of your journal.

#### **Facebook**

Why not also create a Facebook page for your journal?

©2018 BONG YB Source: https://uk.sagepub.com/sites/default/files/social\_media\_guide.pdf

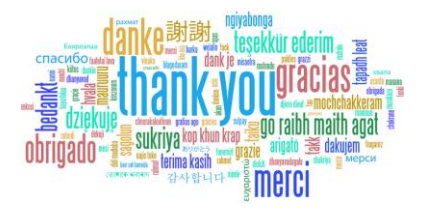